# **STAT 226 Lecture 21 Section 6.2 Cumulative Logit Models for Ordinal Responses**

Yibi Huang

#### **6.2 Cumulative Logit Models for Ordinal Responses**

Suppose the response *Y* is multinomial with **ordered** categories

 $\{1, 2, \ldots, J\}.$ 

Let  $\pi_i = P(Y = i)$ . The **cumulative probabilities** are

$$
P(Y \le j) = \pi_1 + \dots + \pi_j, \quad j = 1, 2, ..., J.
$$

- Note  $P(Y \le 1) \le P(Y \le 2) \le ... \le P(Y \le J) = 1$
- If *Y* is not ordinal, it's nonsense to say " $Y \leq i$ ."

The **cumulative logits** are

$$
\text{logit}[P(Y \le j)] = \log \left( \frac{P(Y \le j)}{1 - P(Y \le j)} \right) = \log \left( \frac{P(Y \le j)}{P(Y > j)} \right)
$$

$$
= \log \left( \frac{\pi_1 + \dots + \pi_j}{\pi_{j+1} + \dots + \pi_J} \right), \quad j = 1, ..., J - 1.
$$

#### **Cumulative Logit Models**

 $logit[P(Y \leq j | x)] = \alpha_j + \beta x, \quad j = 1, \ldots, J - 1.$ 

- separate intercept  $\alpha_j$  for each cumulative logit
- same slope  $\beta$  for all cumulative logits

 $\Rightarrow$  Curves of  $P(Y \le i|x)$  are "parallel", never cross each other.

As long as  $\alpha_1 \leq \alpha_2 \leq \ldots \leq \alpha_{J-1}$ , we can ensure that

 $P(Y \le j | x) = \frac{\exp(\alpha_j + \beta x)}{1 + \exp((\alpha_j + \beta x))^2}$  $\frac{\exp(\alpha_j + \beta x)}{1 + \exp(\alpha_j + \beta x)} \le \frac{\exp(\alpha_{j+1} + \beta x)}{1 + \exp(\alpha_{j+1} + \beta)}$  $\frac{\text{exp}(\alpha_{j+1} + \beta x)}{1 + \text{exp}(\alpha_{j+1} + \beta x)} = P(Y \le j + 1|x)$ 

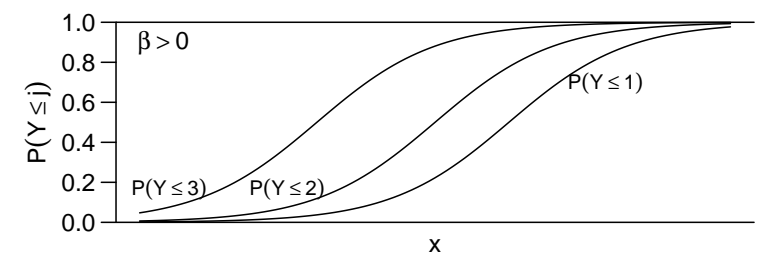

#### **Cumulative Logit Models**

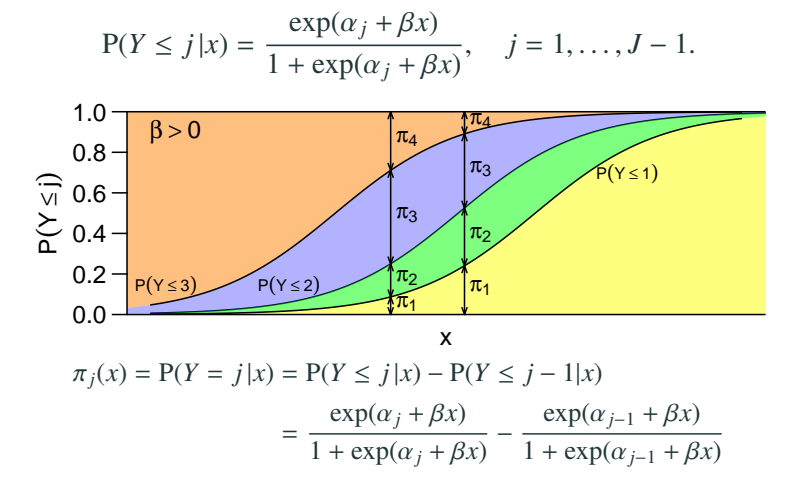

- If  $\beta > 0$ , as  $x \uparrow$ , *Y* is more likely at the **lower** categories (*Y*  $\leq$  *j*)
- If  $\beta$  < 0, as  $x \uparrow$ , *Y* is more likely at the **higher** categories (*Y* > *i*)

 $\text{logit}[P(Y \leq j | x)] = \alpha_i + \beta_i x, \quad i = 1, \ldots, J - 1.$ 

- separate intercept  $\alpha_j$  for each cumulative logit<br>connected class  $\beta$  for each cumulative logit
- separate slope  $\beta_j$  for each cumulative logit

However,  $P(Y \leq i)$  curves in "non-parallel" cumulative logit models may cross each other and hence may not maintain that

 $P(Y \le i | x) \le P(Y \le i + 1 | x)$  for all *x* 

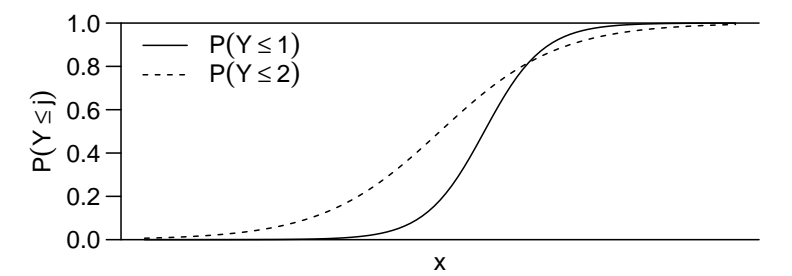

odds(*Y* ≤ *j*|*x*) = 
$$
\frac{P(Y \le j|x)}{P(Y > j|x)}
$$
 = exp( $\alpha_j$  +  $\beta x$ ), *j* = 1, ..., *J* − 1.

•  $exp(\beta)$  = multiplicative effect of 1-unit increase in x on odds that  $(Y \leq j)$  (instead of  $(Y > j)$ ).

$$
\frac{\text{odds}(Y \le j | x_2)}{\text{odds}(Y \le j | x_1)} = \frac{\exp(\alpha_j + \beta x_2)}{\exp(\alpha_j + \beta x_1)} = \exp(\beta(x_2 - x_1)) \text{ for all } j
$$

So cumulative logit models are also called **proportional odds models**.

• ML estimates for coefficients  $(\alpha_j, \beta)$  can be found via R<br>function  $\alpha_k \ln(\alpha_k)$  in the neckage  $VCM$  with sumplet from function vglm() in the package VGAM w/ cumulative family.

## **Exercise 2.21 (Job Satisfaction and Income, ICDA, p.61)**

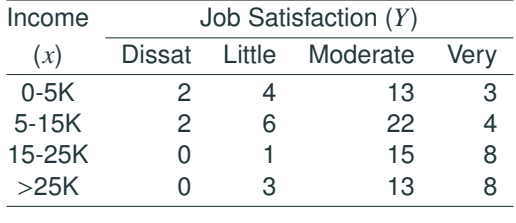

Using *x* = income scores (3K, 10K, 20K, 35K), we fit the model

 $logit[P(Y \leq j | x)] = \alpha_i + \beta x, \quad j = 1, 2, 3.$ 

```
library(VGAM)
Income = c(3, 10, 20, 35)Diss = c(2, 2, 0, 0)Little = c(4.6.1.3)Mod = c(13, 22, 15, 13)Verv = c(3, 4, 8, 8)iobsat.cl1 = vglm(cbind(Diss,Little,Mod,Very) ~ Income,
                      family=cumulative(parallel=TRUE))
```
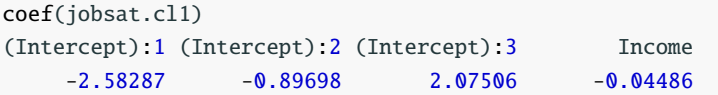

A more organized view of the fitted coefficients:

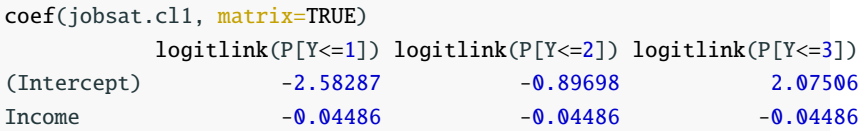

Fitted model:  $logit[\widehat{P}(Y \le j|x)] = log\left(\frac{P(Y \le j)}{P(Y > j)}\right)$  $P(Y > j)$ ! =  $\int$  $\begin{array}{c} \hline \end{array}$ <sup>−</sup>2.<sup>583</sup> <sup>−</sup> <sup>0</sup>.045*x*, for *<sup>j</sup>* <sup>=</sup> <sup>1</sup> (Dissat) <sup>−</sup>0.<sup>897</sup> <sup>−</sup> <sup>0</sup>.045*x*, for *<sup>j</sup>* <sup>=</sup> <sup>2</sup> (Dissat or little) <sup>2</sup>.<sup>075</sup> <sup>−</sup> <sup>0</sup>.045*x*, for *<sup>j</sup>* <sup>=</sup> <sup>3</sup> (Dissat or little or mod) **Interpretation** of  $\beta$  in the model

$$
logit[\widehat{P}(Y \le j | x)] = log\left(\frac{P(Y \le j)}{P(Y > j)}\right) = \alpha_j + \beta x
$$
  

$$
\iff \frac{P(Y \le j)}{P(Y > j)} = exp(\alpha_j + \beta x)
$$

For every 1-unit increase in *x*, the odds of  $Y \leq j$  become  $exp(\beta)$ times as large.

$$
\log \left( \frac{P(Y \le j)}{P(Y > j)} \right) = \begin{cases} -2.583 - 0.045x, & \text{for } j = 1 \text{ (Dissat)}\\ -0.897 - 0.045x, & \text{for } j = 2 \text{ (Dissat or little)}\\ 2.075 - 0.045x, & \text{for } j = 3 \text{ (Dissat or little or mod)} \end{cases}
$$

#### Estimated odds of being

 $(Y \leq 1)$  "dissat" rather than "little", "mod" or "very sat."  $(Y > 1)$  $(Y \le 2)$  "dissat" or "little" rather than "mod" or "very sat."  $(Y > 2)$  $(Y \le 3)$  "dissat" or "little" or "mod" rather than "very sat."  $(Y > 3)$ 

all become  $e^{-0.045}$  ≈ 0.96 times as large for each 1K increase in income.

### **If We Reverse the Order of Response Categories . . .**

If we **reverse** the **order** of response categories, β would **change sign** but has same SE.

```
With "very sat." < "mod" < "little" < "dissat":
```

```
iobsat.cl1r = vglm(cbind(Very, Mod, Little, Diss) ~ Income,
                   family=cumulative(parallel=TRUE))
coef(jobsat.cl1r)
(Intercept):1 (Intercept):2 (Intercept):3 Income
    -2.07506 0.89698 2.58287 0.04486
```
 $\beta$  = 0.045, estimated odds of satisfaction above any given level is multiplied by

$$
e^{10\widehat{\beta}} = 1.566 = 1/0.64.
$$

for each 10K increase in income

## **Probabilities of Categories for Cumulative Logit Models**

$$
\log\left(\frac{P(Y \le j)}{P(Y > j)}\right) = \alpha_j + \beta x \iff P(Y \le j) = \frac{e^{\alpha_j + \beta x}}{1 + e^{\alpha_j + \beta x}} \quad j = 1, 2, \dots, J-1.
$$

The probability  $\pi_j$  for an individual category

$$
\pi_1 = P(Y = 1) = P(Y \le 1) = \frac{e^{\alpha_1 + \beta x}}{1 + e^{\alpha_1 + \beta x}}
$$
  
\n
$$
\pi_2 = P(Y = 2) = P(Y \le 2) - P(Y \le 1) = \frac{e^{\alpha_2 + \beta x}}{1 + e^{\alpha_2 + \beta x}} - \frac{e^{\alpha_1 + \beta x}}{1 + e^{\alpha_1 + \beta x}}
$$
  
\n
$$
\pi_3 = P(Y = 3) = P(Y \le 3) - P(Y \le 2) = \frac{e^{\alpha_3 + \beta x}}{1 + e^{\alpha_3 + \beta x}} - \frac{e^{\alpha_2 + \beta x}}{1 + e^{\alpha_2 + \beta x}}
$$
  
\n
$$
\vdots
$$
  
\n
$$
\pi_J = P(Y = J) = P(Y \le J) - P(Y \le J - 1)
$$
  
\n
$$
= 1 - P(Y \le J - 1) = 1 - \frac{e^{\alpha_{J-1} + \beta x}}{1 + e^{\alpha_{J-1} + \beta x}}
$$

$$
\log \left( \frac{P(Y \le j)}{P(Y > j)} \right) = \begin{cases} -2.583 - 0.045x, & \text{for } j = 1 \text{ (Dissat)}\\ -0.897 - 0.045x, & \text{for } j = 2 \text{ (Dissat or little)}\\ 2.075 - 0.045x, & \text{for } j = 3 \text{ (Dissat or little or mod)} \end{cases}
$$

E.g., at  $x = 20$  (K), estimated prob. of the 4 categories are

$$
\widehat{\pi}_{dissat} = \widehat{\pi}_1 = \frac{e^{-2.583 - 0.045(20)}}{1 + e^{-2.583 - 0.045(20)}} \approx 0.03
$$
\n
$$
\widehat{\pi}_{iittle} = \widehat{\pi}_2 = \frac{e^{-0.897 - 0.045(20)}}{1 + e^{-0.897 - 0.045(20)}} - \frac{e^{-2.583 - 0.045(20)}}{1 + e^{-2.583 - 0.045(20)}} \approx 0.113
$$
\n
$$
\widehat{\pi}_{mod} = \widehat{\pi}_3 = \frac{e^{2.075 - 0.045(20)}}{1 + e^{2.075 - 0.045(20)}} - \frac{e^{-0.897 - 0.045(20)}}{1 + e^{-0.897 - 0.045(20)}} \approx 0.622
$$
\n
$$
\widehat{\pi}_{verysat} = \widehat{\pi}_4 = 1 - \frac{e^{2.075 - 0.045(20)}}{1 + e^{2.075 - 0.045(20)}} \approx 0.235
$$

## **Obtaining Probabilities of Categories in R**

In R, we can obtain the prob. of being "diss", "little", "moderate", or "very satisfied" when income is 20K using predict().

predict(jobsat.cl1, data.frame(Income=20), type="response") Diss Little Mod Very 1 0.02989 0.1127 0.622 0.2354

We see  $\widehat{\pi}_{diss} \approx 0.03$ ,  $\widehat{\pi}_{little} \approx 0.113$ ,  $\widehat{\pi}_{mod} \approx 0.622$ , and  $\widehat{\pi}_{very} \approx 0.235$ . Observe that  $\widehat{\pi}_{disc} + \widehat{\pi}_{liftle} + \widehat{\pi}_{mod} + \widehat{\pi}_{very} = 1$ .

**Caution**: without specifying type="response" in predict(), the predicted values would be the logits  $\log \left( \frac{P(Y \leq j)}{P(Y > j)} \right)$ P(*Y*>*j*)  $= \alpha_j + \beta x$ , not the probabilities  $\widehat{\pi}_i$ .

predict(jobsat.cl1, data.frame(Income=20)) logitlink(P[Y<=1]) logitlink(P[Y<=2]) logitlink(P[Y<=3]) 1 -3.48 -1.794 1.178

#### **Wald Tests and Wald CIs for Parameters**

Wald test of H<sub>0</sub>:  $\beta = 0$  (job satisfaction indep. of income):

$$
z = \frac{\beta - 0}{\text{SE}(\widehat{\beta})} = \frac{-0.0449}{0.0175} = -2.56, \quad (z^2 = 6.57, df = 1)
$$

*<sup>P</sup>*-value <sup>=</sup> <sup>0</sup>.<sup>01038</sup>

95% CI for  $\beta$  :  $\widehat{\beta}$  ± 1.96SE( $\widehat{\beta}$ ) = -0.0449 ± 1.96 × 0.0175  $= (-0.079, -0.011)$ 

95% CI for  $e^{\beta}$ :  $(e^{-0.079}, e^{-0.011}) = (0.924, 0.990)$ 

coef(summary(jobsat.cl1))

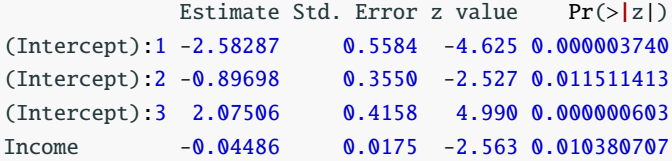

LR test of H<sub>0</sub>:  $\beta = 0$  (job satisfaction indep. of income):

LR statistic =  $-2(L_0 - L_1) = -2((-21.358) - (-18.000)) = 6.718$ 

*P*-value =  $0.0095$ 

lrtest(jobsat.cl1) Likelihood ratio test

Model 1: cbind(Diss, Little, Mod, Very) ~ Income Model 2:  $cbind(Diss, Little, Mod, Very) \sim 1$ #Df LogLik Df Chisq Pr(>Chisq) 1 8 -18.0

2 9 -21.4 1 6.72 0.0095

For the Income and Job Satisfaction data, we obtained stronger evidence of association if we use a cumulative logits model treating *Y* (Job Satisfaction) as ordinal than obtained if we treat:

• *Y* as nominal (baseline category logit model) and *X* as ordinal:

$$
\log(\pi_j/\pi_4) = \alpha_j + \beta_j x.
$$

Recall  $P$ -value = 0.032 for LR test.

• *X*, *Y* both as nominal: Pearson's test of independence had  $X^2 = 11.5$ ,  $df = 9$ , *P*-value = 0.24  $G^2 = 13.47, df = 9, P$ -value = 0.14

Deviance can be used to test Goodness of Fit in the same way.

For cumulative logit model for Job Satisfaction data

Deviance =  $6.749$ ,  $df = 8$ , *P*-value = 0.56

The Model fits data well.

```
deviance(jobsat.cl1)
[1] 6.749
df.residual(jobsat.cl1)
[1] 8
pchisq(deviance(jobsat.cl1),df=8,lower.tail=F)
[1] 0.5639
```
Remark. Generally, Goodness of fit test is appropriate if most of the fitted counts are  $> 5$ , which is not the case for for the Job Satisfaction data. The *P*-value might not be reliable.

## **Example (Political Ideology and Party Affiliation)**

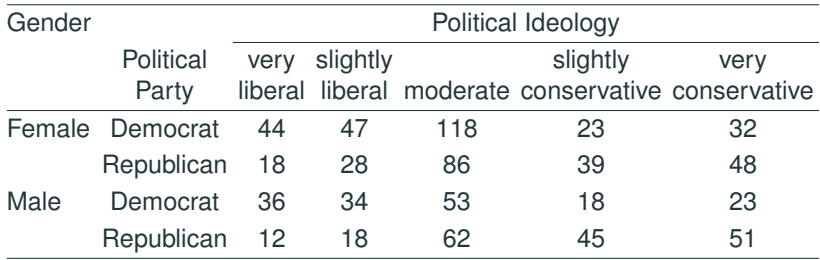

*Y* = political ideology (1 = very liberal, ..., 5 = very conservative)

$$
G = \text{gender} \ (1 = M, 0 = F)
$$

 $P =$  political party (1 = Republican, 0 = Democrat)

Cumulative Logit Model:

$$
logit[P(Y \le j)] = \alpha_j + \beta_G G + \beta_P P, \quad j = 1, 2, 3, 4.
$$

```
Gender = c("F", "F", "M", "M")Party = c("Dem","Rep","Dem","Rep")
VLib = c(44, 18, 36, 12)SLib = c(47, 28, 34, 18)Mod = c(118, 86, 53, 62)SCon = c(23, 39, 18, 45)VCon = c(32, 48, 23, 51)ideo. c11 = vglm(cbind(VLib, SLib, Mod, SCon, VCon) ~ ~ Gender ~ Party,family=cumulative(parallel=TRUE))
coef(ideo.cl1)
(Intercept):1 (Intercept):2 (Intercept):3 (Intercept):4 GenderM
     -1.4518 -0.4583 1.2550 2.0890 -0.1169
    PartyRep
     -0.9636
```
Fitted Model:

 $logit[\widehat{P}(Y \leq j)] = \widehat{\alpha}_j - 0.1169G - 0.9636P, \qquad j = 1, 2, 3, 4.$ 

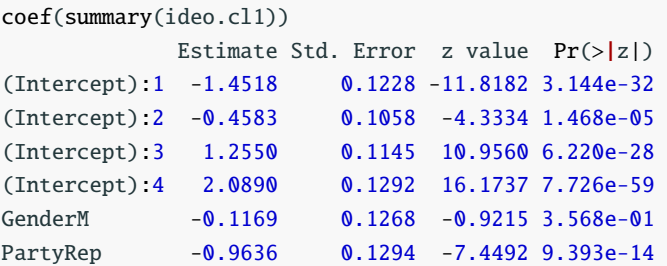

• Controlling for Gender, estimated odds that a Republican is in liberal direction  $(Y \le i)$  rather than conservative  $(Y > i)$  are

$$
e^{\beta_P} = e^{-0.9636} \approx 0.38
$$

times the estimated odds for a Democrat, for all  $j = 1, 2, 3, 4$ .

• 95% Wald CI for 
$$
e^{\beta_P}
$$
 is

 $e^{\beta_P \pm 1.96 \text{ SE}(\beta_P)} \approx e^{-0.9636 \pm 1.96 \times 0.1294} \approx (0.30, 0.49)$ 

• Based on Wald test, Party effect is significant (controlling for Gender) but Gender is not significant (controlling for Party).

LR test of H<sub>0</sub>:  $\beta_G = 0$  (no Gender effect, given Party):

lrtest(ideo.cl1, "Gender") # LR test for Gender effect Likelihood ratio test

Model 1:  $cbind(VLib, SLib, Mod, SCon, VCon) \sim Gender + Party$ Model 2:  $cbind(VLib, SLib, Mod, SCon, VCon) \sim Party$ #Df LogLik Df Chisq Pr(>Chisq)  $1 \quad 10 \quad -47.4$ 2 11 -47.8 1 0.84 0.36

LR test of H<sub>0</sub>:  $\beta_P = 0$  (no Party effect, given Gender):

lrtest(ideo.cl1, "Party") # LR test for Party effect Likelihood ratio test

Model 1:  $cbind(VLib, SLib, Mod, SCon, VCon) \sim Gender + Party$ Model  $2:$  cbind(VLib, SLib, Mod, SCon, VCon)  $\sim$  Gender #Df LogLik Df Chisq Pr(>Chisq)

1 10 -47.4

2 11 -75.8 1 56.9 4.7e-14

## **Interaction?**

Model w/ Gender\*Party interaction:

 $logit[P(Y \leq j)] = \alpha_j + \beta_G G + \beta_P P + \beta_{GP} G * P$ ,  $j = 1, 2, 3, 4$ .

For H<sub>0</sub>:  $\beta_{GP} = 0$ , LR statistic = 3.99, df = 1, *P*-value = 0.046

⇒ Evidence of Party effect depends on Gender (and vice versa)

```
ideo.cl2 = vqlm(cbind(VLib, SLib, Mod, SCon, VCon) ~ Gender * Party,
                 family=cumulative(parallel=TRUE))
lrtest(ideo.cl2,ideo.cl1)
Likelihood ratio test
Model 1: cbind(VLib, SLib, Mod, SCon, VCon) ~ Gender * Party
Model 2: cbind(VLib, SLib, Mod, SCon, VCon) ~ Gender + Party
```
#Df LogLik Df Chisq Pr(>Chisq)

1 9 -45.4

2 10 -47.4 1 3.99 0.046

$$
logit[P(Y \le j)] = \alpha_j + \beta_G G + \beta_P P + \beta_{GP} GP
$$
  
\n
$$
\Leftrightarrow \text{odds of } (Y \le j) = \frac{P(Y \le j)}{P(Y > j)} = \exp(\alpha_j + \beta_G G + \beta_P P + \beta_{GP} GP)
$$

Odds ratio for Party effect is

$$
\frac{\text{odds of } Y \leq j \text{ given } P = 1, G}{\text{odds of } Y \leq j \text{ given } P = 0, G} = \frac{\exp(\alpha_j + \beta_G G + \beta_P(1) + \beta_{GP} G(1))}{\exp(\alpha_j + \beta_G G + \beta_P(0) + \beta_{GP} G(0))}
$$
\n
$$
= \begin{cases} \exp(\beta_P) & \text{for females } (G = 0) \\ \exp(\beta_P + \beta_{GP}) & \text{for males } (G = 1) \end{cases}
$$

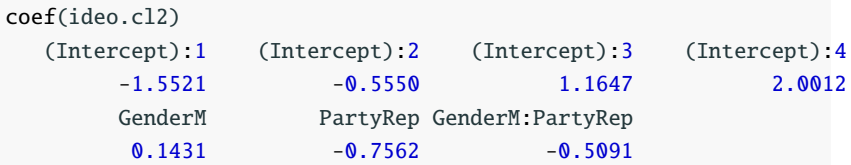

Fitted model w/ Gender\*Party interaction:

 $logit[\widehat{P}(Y \le j)] = \widehat{\alpha}_j + 0.143G - 0.756P - 0.509G * P, \quad j = 1, 2, 3, 4.$ 

Estimated odds ratio for Party effect is

 $\begin{cases} \frac{1}{2} & \text{if } 0 \leq x \leq 1 \\ \frac{1}{2} & \text{if } 0 \leq x \leq 1 \end{cases}$  $\overline{\mathcal{L}}$  $e^{-0.756} = 0.47$  for females (*G* = 0)  $e^{-0.756-0.51} = e^{-1.266} = 0.28$  for males (*G* = 1)

Greater discrepancies between male Dem. and male Rep. than between female Dem. and female Rep.

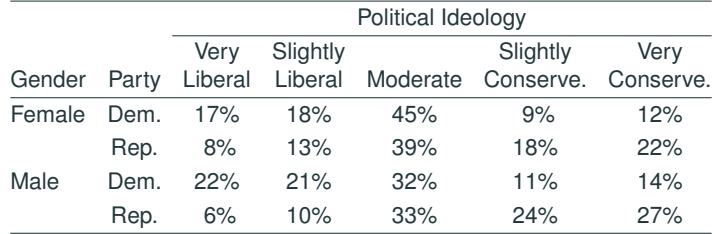

Fitted model w/ Gender×Party interaction:

$$
logit[\widehat{P}(Y \le j)] = \widehat{\alpha}_j + 0.143G - 0.756P - 0.509G \ast P, \quad j = 1, 2, 3, 4.
$$

Estimated odds ratio for Gender effect is

$$
\begin{cases}\ne^{0.143} = 1.15 & \text{for Dems } (P = 0) \\
e^{0.143 - 0.51} = e^{-0.336} = 0.69 & \text{for Reps } (P = 1)\n\end{cases}
$$

- Among Dems, males were more liberal than females.
- Among Reps, males were more conservative than females.

Deviance = 11.063,  $df = 9$  (why?), *P*-value = 0.2714

The cumulative logits model w/ interaction fits data well.

```
deviance(ideo.cl2)
[1] 11.06
df.residual(ideo.cl2)
[1] 9
pchisq(deviance(ideo.cl2), df= 9, lower.tail=FALSE)
[1] 0.2714
```